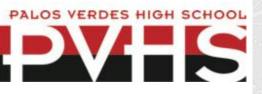

## Daily Bulletin: October 30, 2020 B-Day

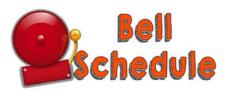

7:00-7:50 - Zero period 8:15-9:55 - Period 4 9:55-10:15 Nutrition 10:15-11:55 - Period 5 11:55-12:40 - Lunch 12:40-2:20 - Period 6

## **School Picture Day**

Students, school picture day for all grades will take place on November 4th-6th from 3-6pm in the music room and upper dance room. When arriving on campus all students will be asked to show their clearance from the screening which can be found <u>here</u>. Students should enter near the the MPR. Students should wear a face covering while on campus and maintain proper social distancing guidelines. Please follow the schedule below:

|             | Wednesday November 4 <sup>th</sup> | Thursday November 5 <sup>th</sup> | Friday November 6 <sup>th</sup> |
|-------------|------------------------------------|-----------------------------------|---------------------------------|
| 3:00-4:00pm | Last names A-C                     | Last names H-J                    | Last names Q-S                  |
| 4:00-5:00pm | Last names D-E                     | Last names K-M                    | Last names T-V                  |
| 5:00-6:00pm | Last names F-G                     | Last names N-P                    | Last names W-Z                  |

\*Make up picture day for all students will be on November 13th from 3-6pm

**School Site Council** will meet on Monday, November 2nd 3pm via Zoom. We will be discussing and adopting the Single Plan for Student Achievement (SPSA) plan. Please contact SSC Chair Cathy Fresch at <u>queenbee98@cox.net</u> for the Zoom link.

Please <u>click here</u> for the agenda.

All **Senior Dedication Ads** will be created directly through Jostens for the 20-21 school year and must be completed by November 5, 2020. Do not send materials to the school or advisor.

PVHS Ads at Jostens' link: <u>https://www.jostens.com/apps/jcom/router.mvc?</u> <u>affiliateId=1319072</u> or Jostens' website and select Palos Verdes High

School: <u>www.jostensadservice.com.</u> Customer service: 1-800-358-0800

**Surfers** - We are anticipating(TBD) the Sea King surf team season to start up approximately January 2021. If you are interested in joining the team please complete the clearing process by 12/4/2020. Please click here to start the process:

https://pvhs.pvpusd.net/apps/pages/athletics-clearance-process

The District is pleased to announce that any adolescent 18 years of age and under may pick-up a FREE breakfast and lunch from PVHS.

Curbside pick-up is Monday through Friday between 7:30am to 1:00pm in front of the MPR. . No pre-order required!

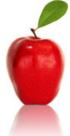

All meals include a main entrée, choice of milk, and seasonal fruit and vegetable offerings.

Parents and guardians may pick up meals on behalf of their child/children. The community-at-large is welcome and adolescents do not need to be enrolled in the district to participate.

Menus can be found on the district's website by clicking Parents & Students à Lunch Program or by directly visiting <u>https://pvpusdschoolnutrition.net</u>

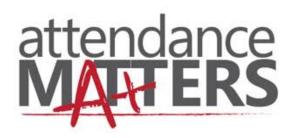

## ATTENDANCE PROCEDURES

Parents / guardians should notify the Attendance Office within 72 hours to clear a student's absence. The office message machine can be reached 24 hours a day at 310-378-8471 OR you may contact our attendance clerk directly by phone or email:

Lisa Kastelan: 310-378-8471 x43202 kastelan@pvpusd.net

Please <u>click here</u> to read more about attendance policies during the 20-21 school year.

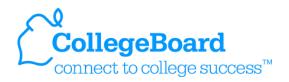

## AP 2021 Testing Registration Closing Soon!

AP Registration closes soon! Please make sure that you read through the directions carefully on the school website and register both on <u>myap.collegeboard.org</u> and on <u>Totalregistration.net</u>

For more information see your AP teacher or<u>click here</u>

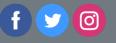

Palos Verdes High School | Website